# 短信网关接口规范(JSON)

#### version 1.5

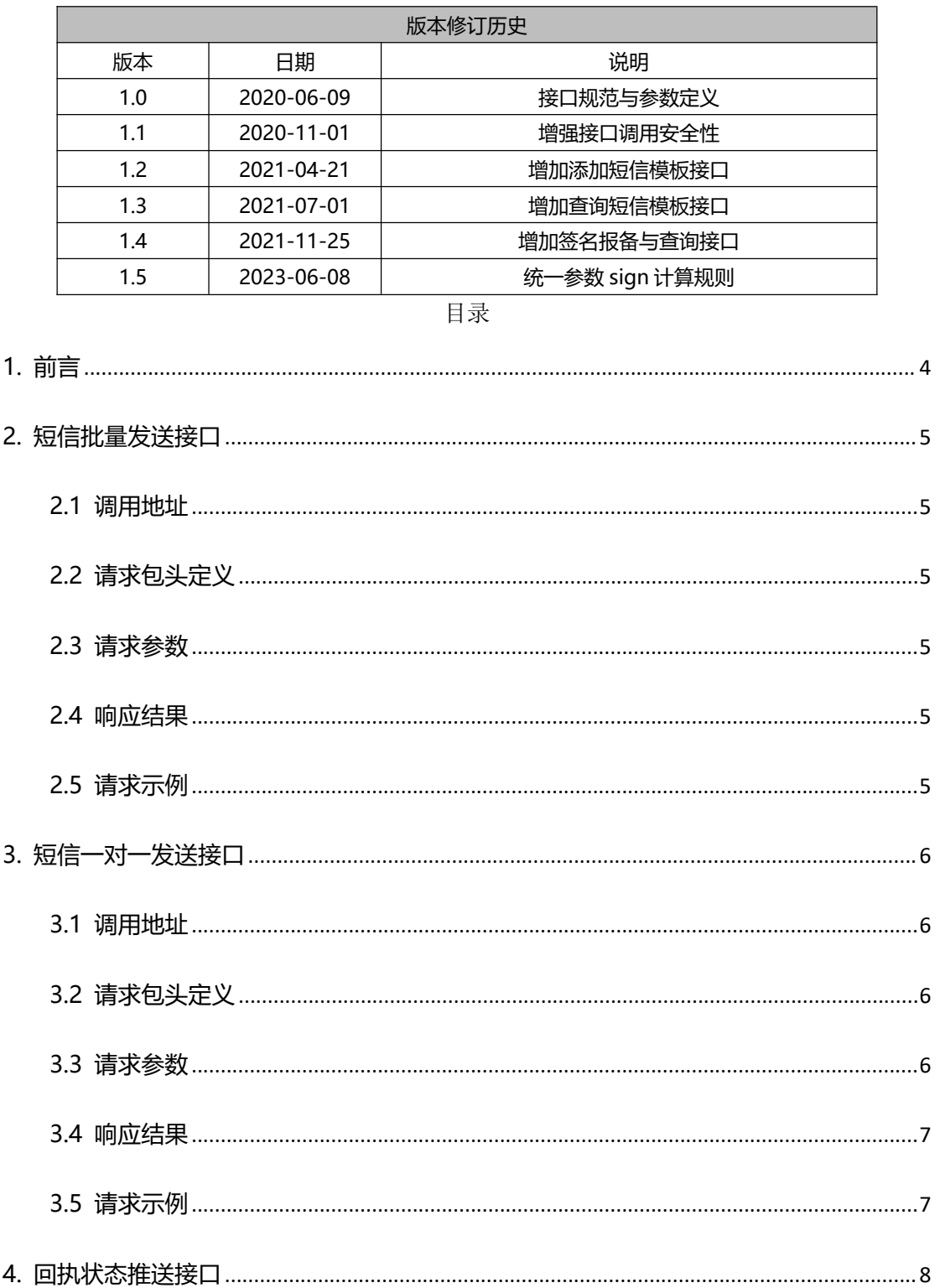

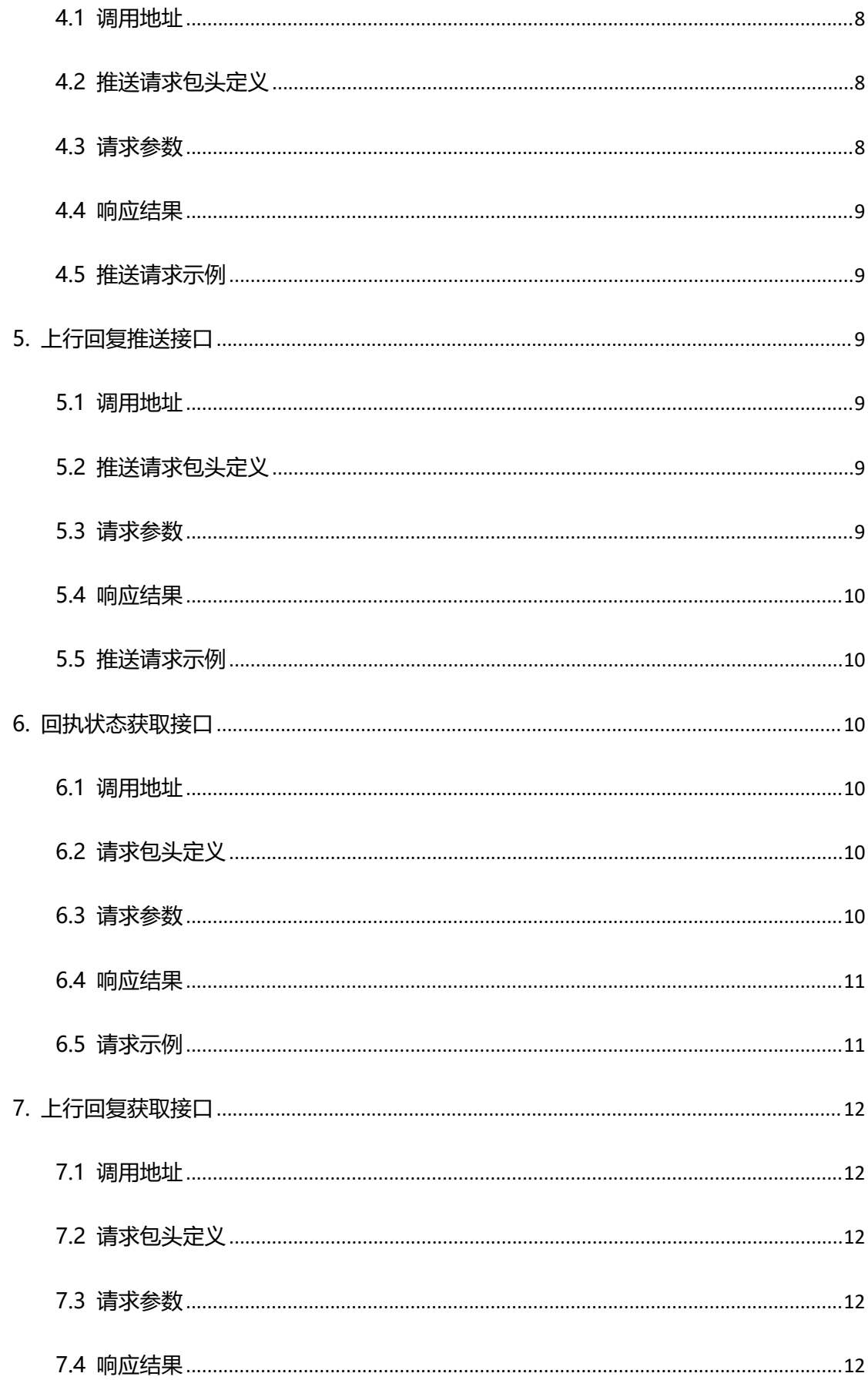

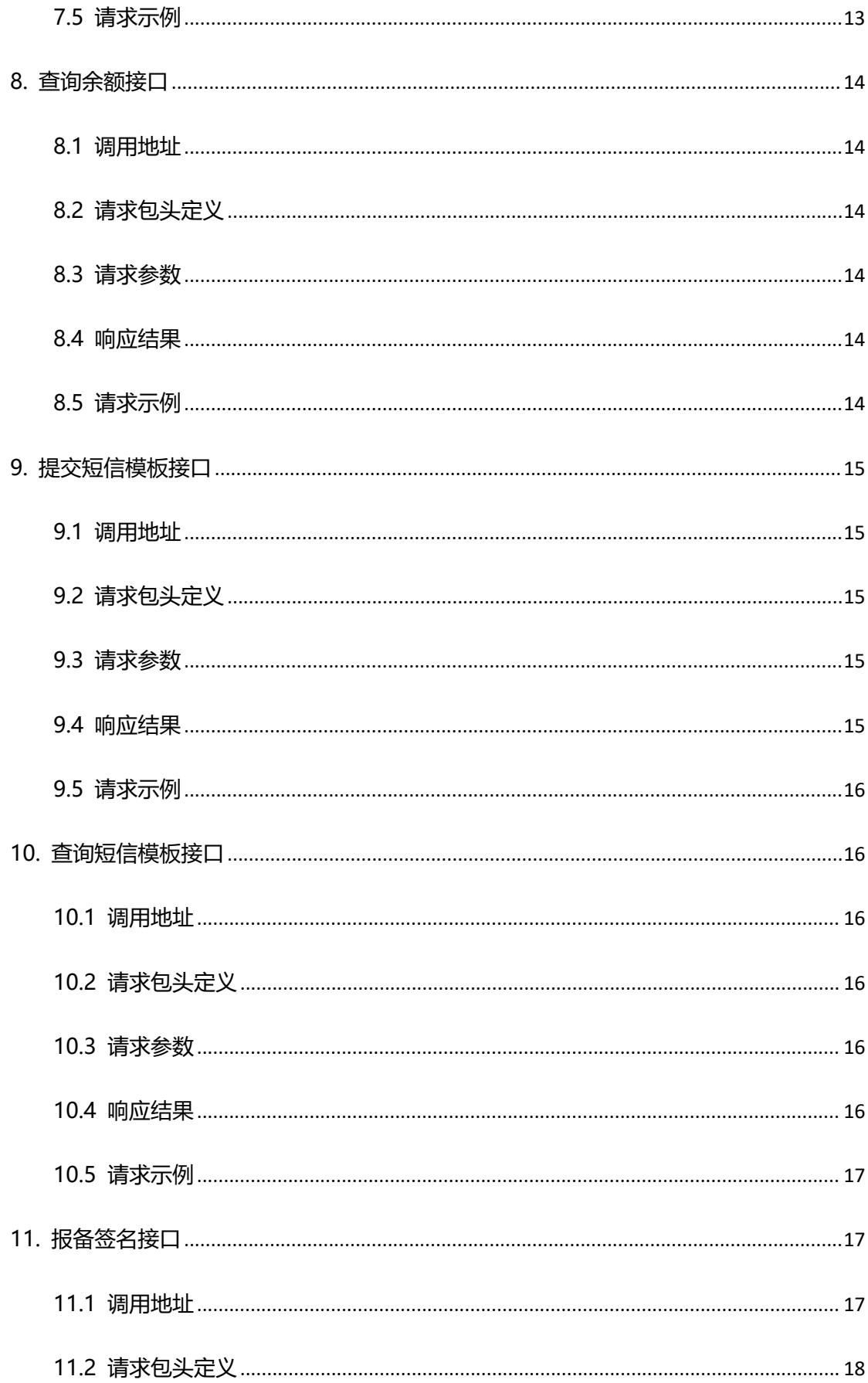

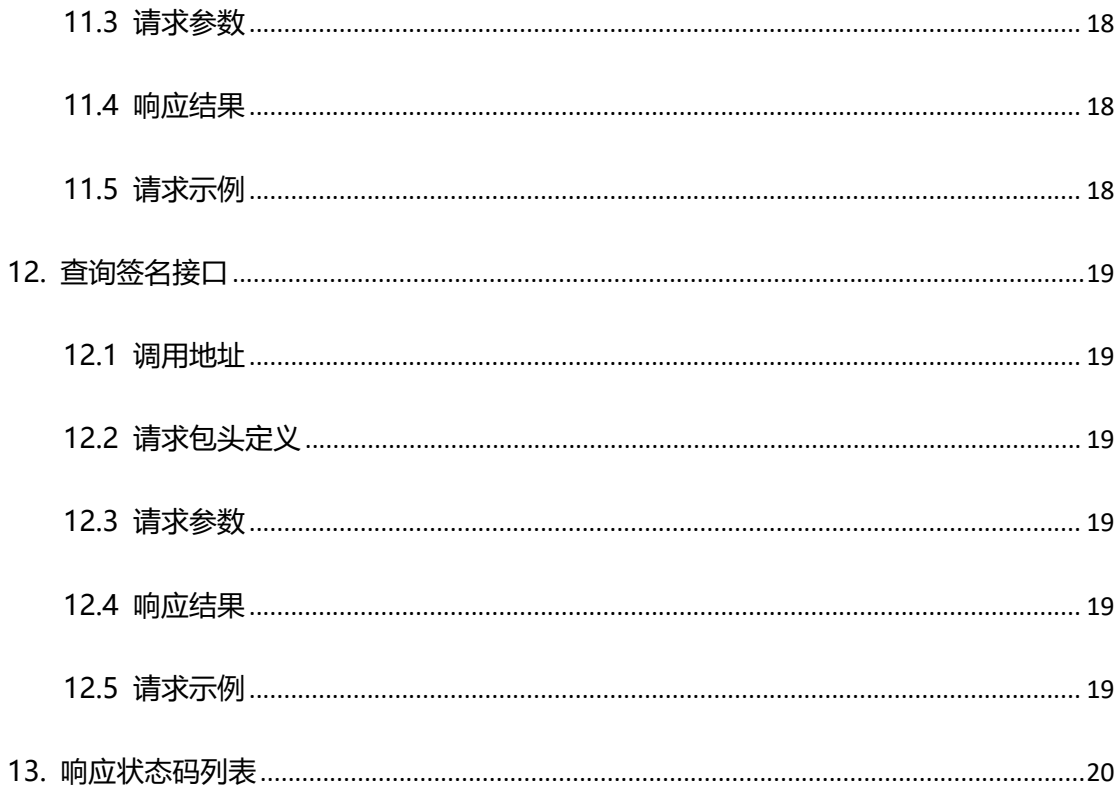

## <span id="page-3-0"></span>1. 前言

本协议基于 HTTP 服务,使用 POST 请求方式,请求和应答均为 JSON 格式数据.。

字段命名方式: 驼峰法。

统一请求和响应编码: UTF-8

统一请求 Header 内容: Content-Type: application/json

请使用接口网关地址替换文档中的服务器地址: http://sms.ue35.net/sms

sign 参数计算规则: 多个指定参数值组合成字符串后计算 MD5 32 位小写结果

要求: MD5(userName + timestamp + MD5(password))

假设: userName(帐号名)=test password(帐号密码)=123 timestamp=1596254400000

计算: MD5(password)=202cb962ac59075b964b07152d234b70

组合字符串: test1596254400000202cb962ac59075b964b07152d234b70

sign 结果: MD5(组合字符串)=e315cf297826abdeb2092cc57f29f0bf

## <span id="page-4-0"></span>**2. 短信批量发送接口**

## <span id="page-4-1"></span>**2.1** 调用地址

地址:http://sms.ue35.net/sms**/api/sendMessageMass**

## <span id="page-4-2"></span>请求方法:POST

## **2.2** 请求包头定义

Accept: application/json Content-Type: application/json;charset=utf-8

## <span id="page-4-3"></span>**2.3** 请求参数

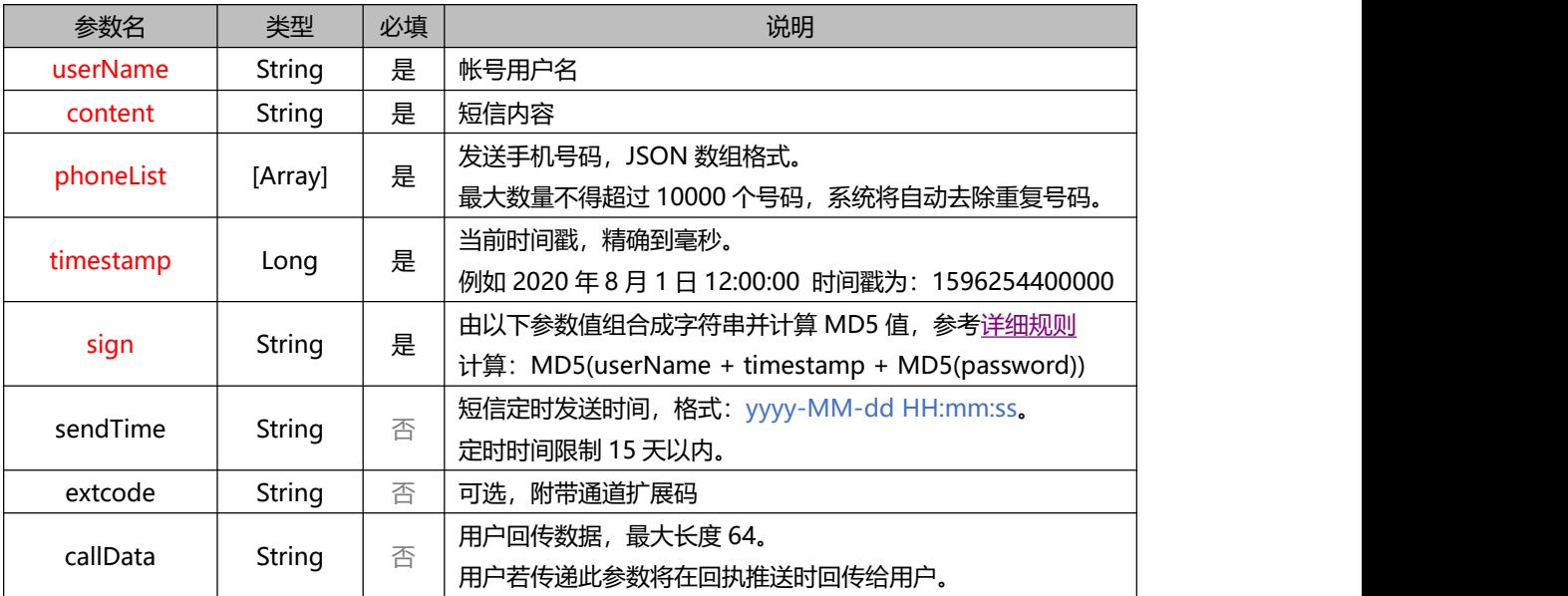

## <span id="page-4-4"></span>**2.4 响应结果**

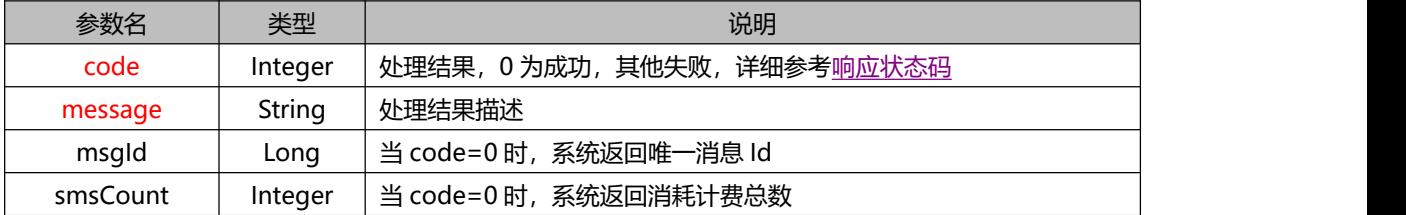

## <span id="page-4-5"></span>**2.5 请求示例**

发送请求:

POST http://sms.ue35.net/sms/api/sendMessageMass Accept: application/json Content-Type: application/json;charset=utf-8

"userName": "test", "content": "【签名】您的验证码是 123456", "phoneList": ["13500000001", "13500000002", "13500000003"], "timestamp": 1596254400000, "sign": "e315cf297826abdeb2092cc57f29f0bf"

响应结果:

}

 $\{$   $\{$   $\}$ 

```
\{ \{ \} \{ \} \{ \} \{ \{ \} \{ \} \{ \} \{ \} \{ \} \{ \} \{ \} \{ \} \{ \} \{ \} \{ \} \{ \} \{ \} \{ \} \{ \} \{ \} \{ \} \{ \} "code": 0, "message": "处理成功", "msgId": 123456, "smsCount": 3
```
## <span id="page-5-0"></span>**3. 短信一对一发送接口**

## <span id="page-5-1"></span>**3.1** 调用地址

}

地址:http://sms.ue35.net/sms**/api/sendMessageOne**

<span id="page-5-2"></span>请求方法:POST

## **3.2** 请求包头定义

Accept: application/json Content-Type: application/json;charset=utf-8

#### <span id="page-5-3"></span>**3.3** 请求参数

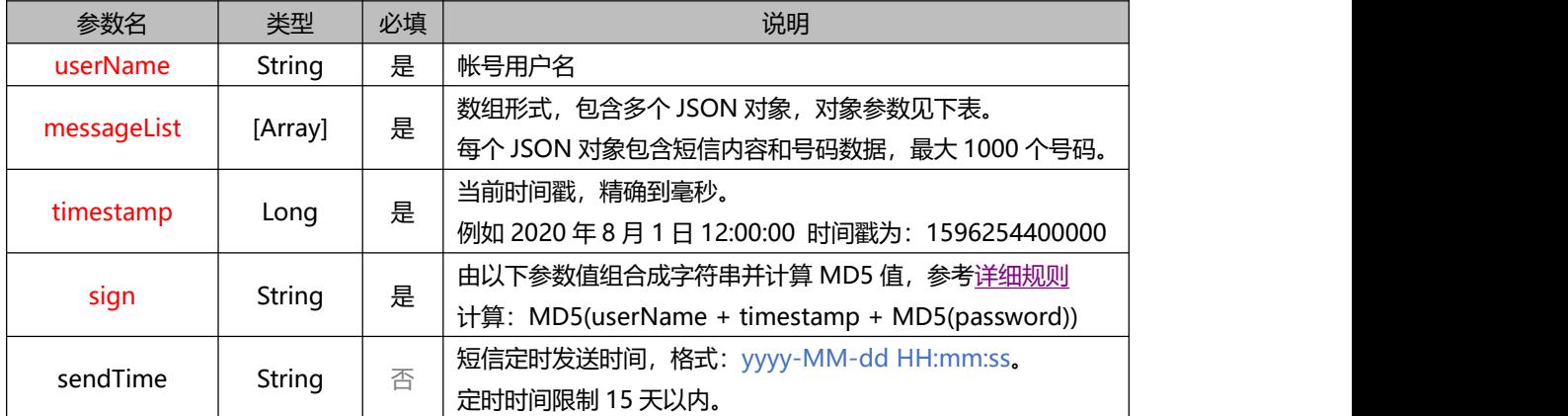

### messageList 由多个 JSON 对象构成的 JSON 数组,具体参数列表:

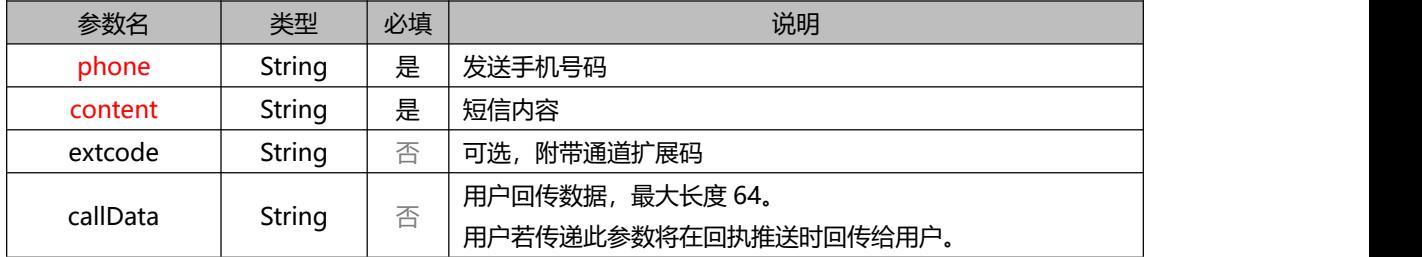

## <span id="page-6-0"></span>**3.4 响应结果**

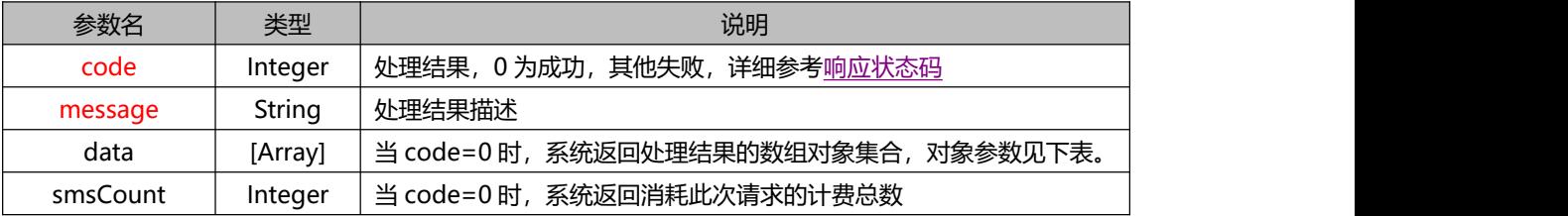

data 由多个 JSON 对象构成的 JSON 数组,具体参数列表:

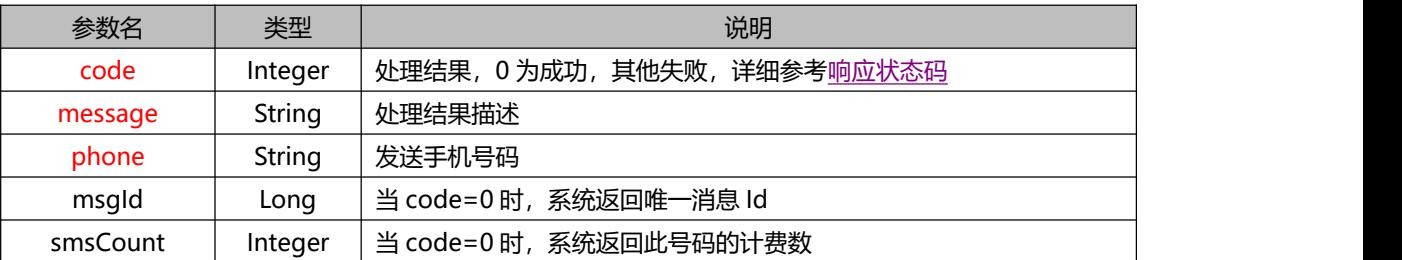

## <span id="page-6-1"></span>**3.5 请求示例**

#### 发送请求:

```
POST http://sms.ue35.net/sms/api/sendMessageOne
Accept: application/json
Content-Type: application/json;charset=utf-8
```

```
\{ \{ \} \{ \} \{ \} \{ \{ \} \{ \} \{ \} \{ \} \{ \} \{ \} \{ \} \{ \} \{ \} \{ \} \{ \} \{ \} \{ \} \{ \} \{ \} \{ \} \{ \} \{ \} "userName": "test", "messageList": [
         { "phone": "13500000001", "content" : "【签名】尊敬的张先生,本次共消费 211.45 元"
         \},
              "phone": "13500000002", "content" : " 【签名】尊敬的林女士, 本次共消费 78.00 元"
         }
    ],<br>"timestamp": 1596254400000,
    "sign": "e315cf297826abdeb2092cc57f29f0bf"
```
响应结果:

}

```
\{ \{ \} \{ \} \{ \} \{ \{ \} \{ \} \{ \} \{ \} \{ \} \{ \} \{ \} \{ \} \{ \} \{ \} \{ \} \{ \} \{ \} \{ \} \{ \} \{ \} \{ \} \{ \} "code": 0, "message": "处理成功", "smsCount": 2, "data": [
         { "code": 0, "message": "处理成功", "msgId": 11600001, "phone": "13500000001", "smsCount": 1
          \},
              "code": 0, "message": "处理成功", "msgId": 11600002, "phone": "13500000002", "smsCount": 1
          }
     ]<br>[[]
```
## <span id="page-7-0"></span>**4. 回执状态推送接口**

<span id="page-7-1"></span>**4.1** 调用地址

}

地址:客户需向我司提交接收回执状态地址,由平台主动推送回执状态数据

推送请求方法:POST

<span id="page-7-2"></span>4.2 推送请求包头定义

<span id="page-7-3"></span>Content-Type: application/json;charset=utf-8

**4.3** 请求参数

推送数据为 JSON 数组形式,每次推送不大于 2000 条。推送字段如下:

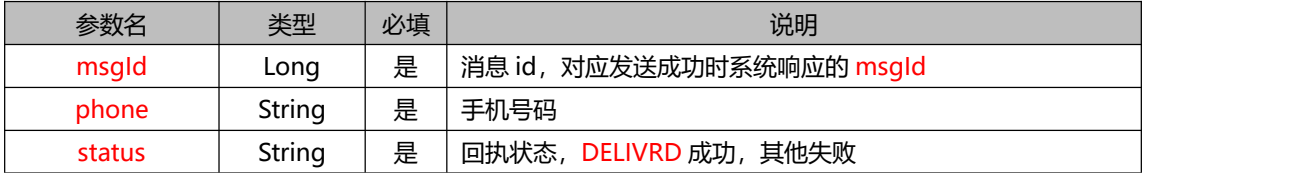

<span id="page-8-0"></span>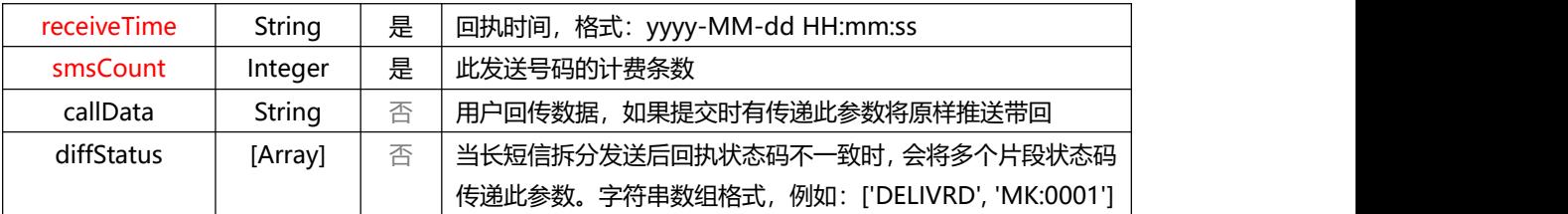

正常响应 HTTP 状态码 200 即可。非 200 状态码将转换为客户获取形式

#### <span id="page-8-1"></span>**4.5 推送请求示例**

```
[2010]
   { "msgId": 11600001, "phone": "13500000001", "receiveTime": "2020-06-09 11:10:32", "status": "DELIVRD", "smsCount": 1
   },<br>\{"msgId": 11600002, "phone": "13500000002", "receiveTime": "2020-06-09 11:10:32", "status": "FAILURE", "smsCount": 1
   }
]<br>[[]
```
## <span id="page-8-2"></span>**5. 上行回复推送接口**

<span id="page-8-3"></span>**5.1** 调用地址

地址:客户需向我司提交接收上行回复地址,由平台主动推送上行回复数据

推送请求方法:POST

<span id="page-8-4"></span>5.2 推送请求包头定义

<span id="page-8-5"></span>Content-Type: application/json;charset=utf-8

**5.3** 请求参数

推送数据为 JSON 数组形式,每次推送不大于 2000 条。推送字段如下:

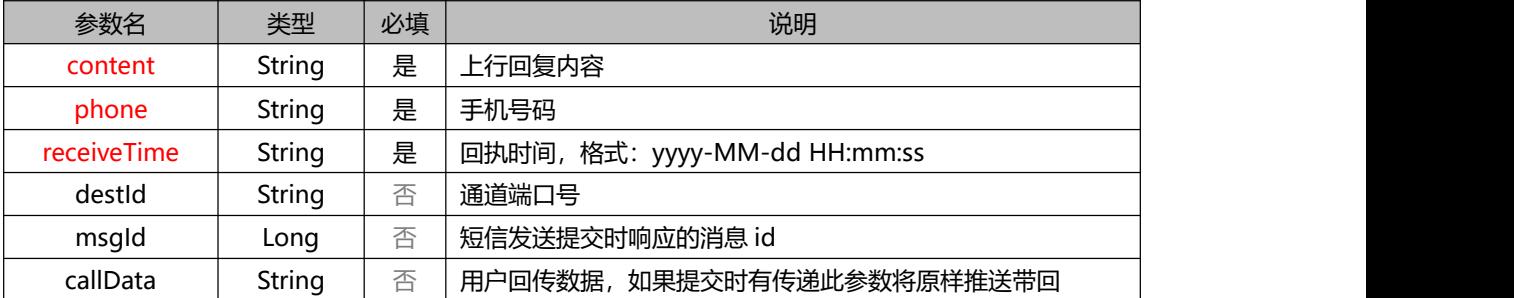

<span id="page-9-0"></span>正常响应 HTTP 状态码 200 即可。非 200 状态码将转换为客户获取形式

#### <span id="page-9-1"></span>**5.5 推送请求示例**

```
[2010]
   \{ \{ \}"content": "好的, 已收到", "destId": "106203069598", "phone": "13500000001", "receiveTime": "2020-06-09 11:10:32"
   },<br>\{"content": "OK", "phone": "13500000002", "receiveTime": "2020-06-09 11:10:32"
   }
```
## <span id="page-9-2"></span>**6. 回执状态获取接口**

#### <span id="page-9-3"></span>**6.1** 调用地址

]

地址:http://sms.ue35.net/sms**/api/getReport**

<span id="page-9-4"></span>请求方法:POST

```
6.2 请求包头定义
```

```
Accept: application/json
Content-Type: application/json;charset=utf-8
```
#### <span id="page-9-5"></span>**6.3** 请求参数

此接口每次请求间隔时间不得小于 30 秒, 如果获取条数为 2000 条表示还有回执未获取, 可立即再次请求

获取回执。

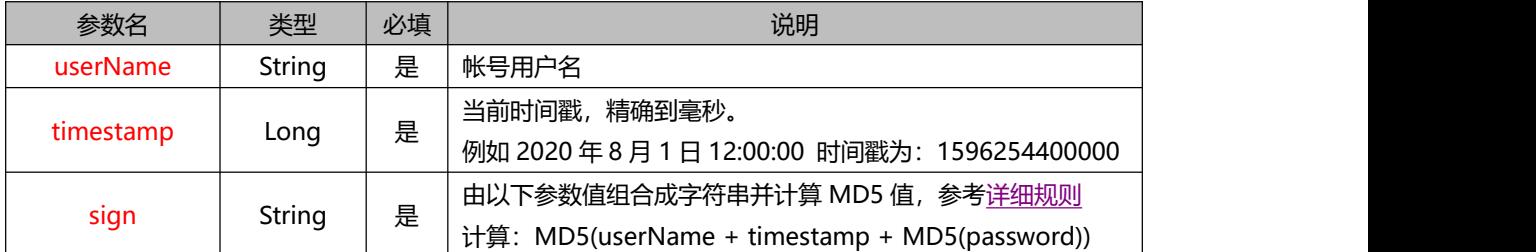

<span id="page-10-0"></span>响应数据为 JSON 形式,每次获取不大于 2000 条, 已获取的数据不会被再次获取到。

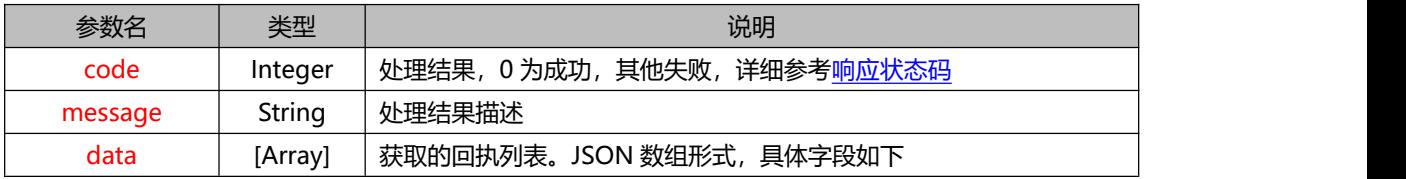

## data 包含推送字段如下 (与 [4.3](#page-7-0) 推送参数一致)

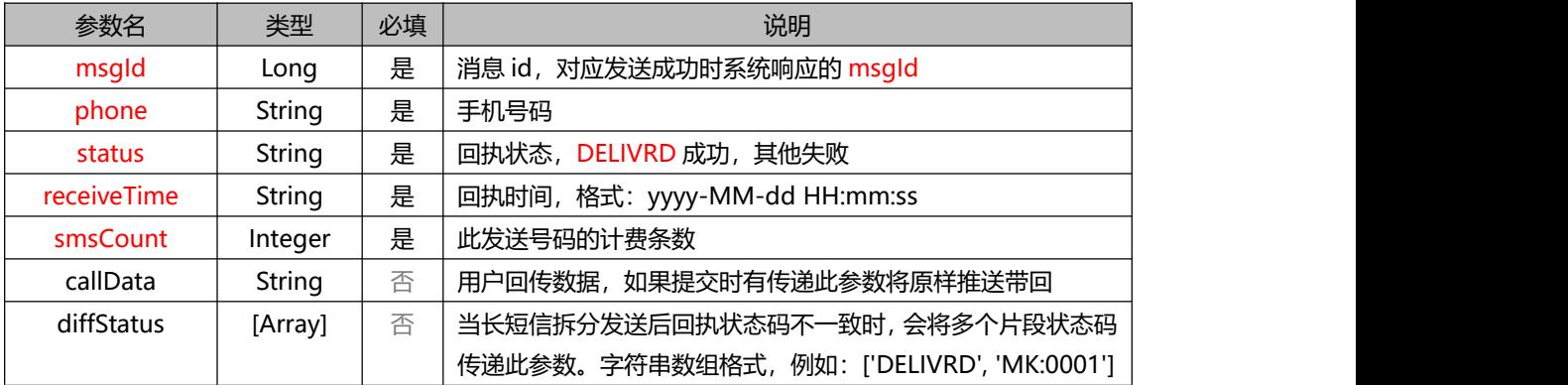

## <span id="page-10-1"></span>**6.5 请求示例**

#### 发送请求:

POST http://sms.ue35.net/sms/api/getReport Accept: application/json

Content-Type: application/json;charset=utf-8

 $\{$   $\{$   $\}$   $\{$   $\}$   $\{$   $\}$   $\{$   $\{$   $\}$   $\{$   $\}$   $\{$   $\}$   $\{$   $\}$   $\{$   $\}$   $\{$   $\}$   $\{$   $\}$   $\{$   $\}$   $\{$   $\}$   $\{$   $\}$   $\{$   $\}$   $\{$   $\}$   $\{$   $\}$   $\{$   $\}$   $\{$   $\}$   $\{$   $\}$   $\{$   $\}$   $\{$   $\}$  "userName": "test",

"timestamp": 1596254400000,

"sign": "e315cf297826abdeb2092cc57f29f0bf"

#### 响应结果:

}

{

```
"code": 0, "message": "处理成功", "data": [
      { "msgId": 11600001, "phone": "13500000001", "receiveTime": "2020-06-09 11:10:32", "status": "DELIVRD", "smsCount": 1
       },<br>\{"msgId": 11600002, "phone": "13500000002", "receiveTime": "2020-06-09 11:10:32", "status": "FAILURE", "smsCount": 1
       }
   ]
}
```
# <span id="page-11-0"></span>**7. 上行回复获取接口**

#### <span id="page-11-1"></span>**7.1** 调用地址

地址:http://sms.ue35.net/sms**/api/getUpstream**

<span id="page-11-2"></span>请求方法:POST

#### **7.2** 请求包头定义

Accept: application/json Content-Type: application/json;charset=utf-8

#### <span id="page-11-3"></span>**7.3** 请求参数

此接口每次请求间隔时间不得小于 30 秒, 如果获取条数为 2000 条表示还有上行未获取, 可立即再次请求 获取上行数据。

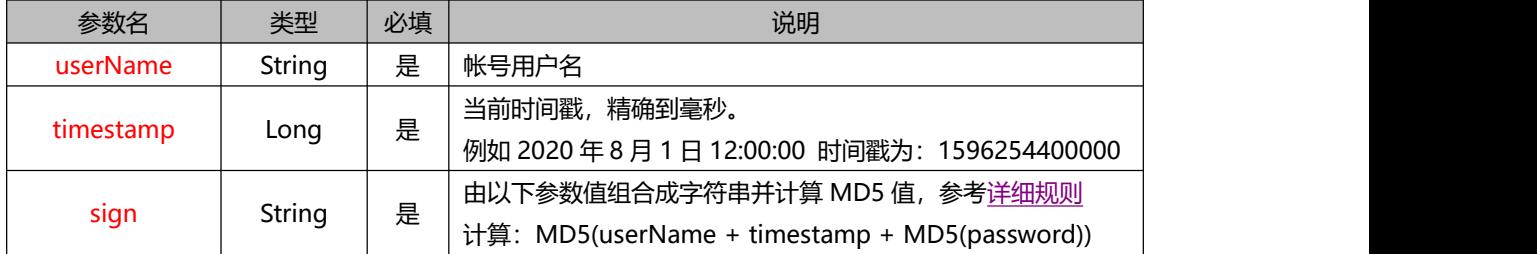

#### <span id="page-11-4"></span>**7.4 响应结果**

#### 响应数据为 JSON 形式, 每次获取不大于 2000 条, 已获取的数据不会被再次获取到。

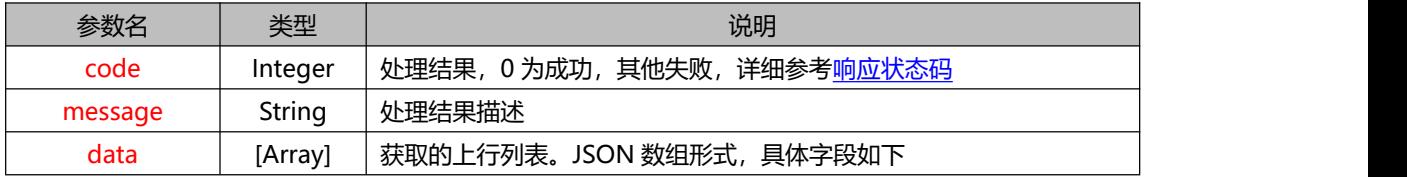

## data 包含推送字段如下(与 5.4 推送参数一致)

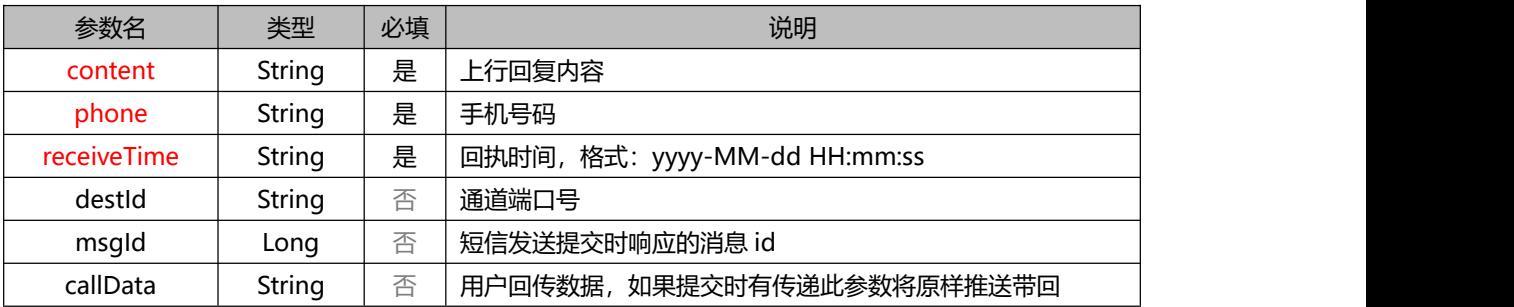

## <span id="page-12-0"></span>**7.5 请求示例**

### 发送请求:

POST http://sms.ue35.net/sms/api/getUpstream Accept: application/json Content-Type: application/json;charset=utf-8

 $\{$   $\{$   $\}$   $\{$   $\}$   $\{$   $\}$   $\{$   $\{$   $\}$   $\{$   $\}$   $\{$   $\}$   $\{$   $\}$   $\{$   $\}$   $\{$   $\}$   $\{$   $\}$   $\{$   $\}$   $\{$   $\}$   $\{$   $\}$   $\{$   $\}$   $\{$   $\}$   $\{$   $\}$   $\{$   $\}$   $\{$   $\}$   $\{$   $\}$   $\{$   $\}$   $\{$   $\}$ 

"userName": "test", "timestamp": 1596254400000, "sign": "e315cf297826abdeb2092cc57f29f0bf"

} 响应结果:

```
\{ \{ \} \{ \} \{ \} \{ \{ \} \{ \} \{ \} \{ \} \{ \} \{ \} \{ \} \{ \} \{ \} \{ \} \{ \} \{ \} \{ \} \{ \} \{ \} \{ \} \{ \} \{ \} "code": 0, "message": "处理成功", "data": [
            { "content": "好的, 已收到", "destId": "106203069598", "phone": "13500000001", "receiveTime": "2020-06-09 11:10:32"
            },{
```

```
"content": "OK", "phone": "13500000002", "receiveTime": "2020-06-09 11:10:32"
      }
   ]<br>[[]
}
```
## <span id="page-13-0"></span>**8. 查询余额接口**

#### <span id="page-13-1"></span>**8.1** 调用地址

地址:http://sms.ue35.net/sms**/api/getBalance**

## <span id="page-13-2"></span>请求方法:POST

#### **8.2** 请求包头定义

Accept: application/json Content-Type: application/json;charset=utf-8

## <span id="page-13-3"></span>**8.3** 请求参数

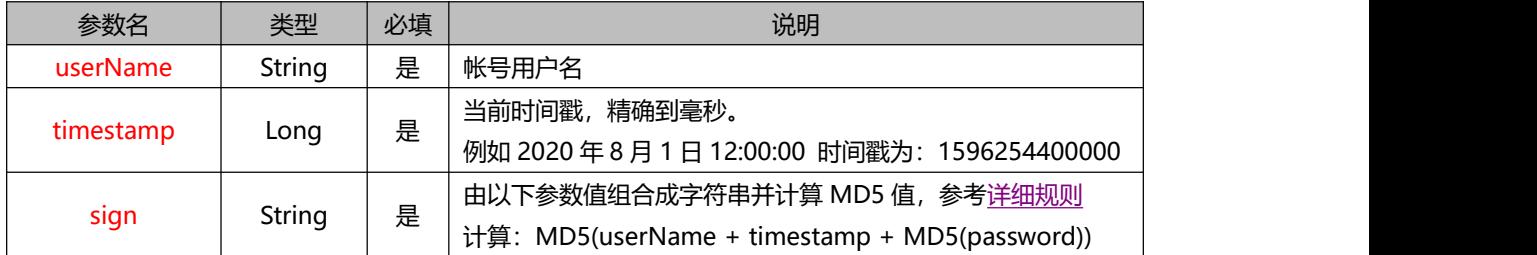

## <span id="page-13-4"></span>**8.4 响应结果**

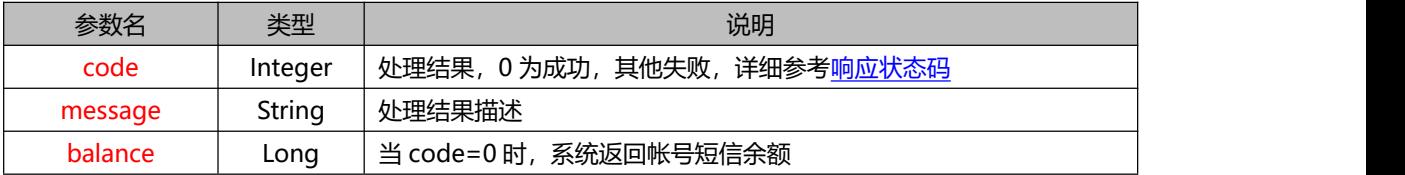

## <span id="page-13-5"></span>**8.5 请求示例**

#### 发送请求:

{

POST http://sms.ue35.net/sms/api/getBalance Accept: application/json Content-Type: application/json;charset=utf-8

```
"userName": "test", "timestamp": 1596254400000, "sign": "e315cf297826abdeb2092cc57f29f0bf"
```
#### 响应结果:

}

```
\{ \{ \}"code": 0, "message": "处理成功", "balance": 967793
```
## }

# <span id="page-14-0"></span>**9. 提交短信模板接口**

## <span id="page-14-1"></span>**9.1** 调用地址

地址:http://sms.ue35.net/sms**/api/createTemplate**

## <span id="page-14-2"></span>请求方法:POST

#### **9.2** 请求包头定义

Accept: application/json Content-Type: application/json;charset=utf-8

#### <span id="page-14-3"></span>**9.3** 请求参数

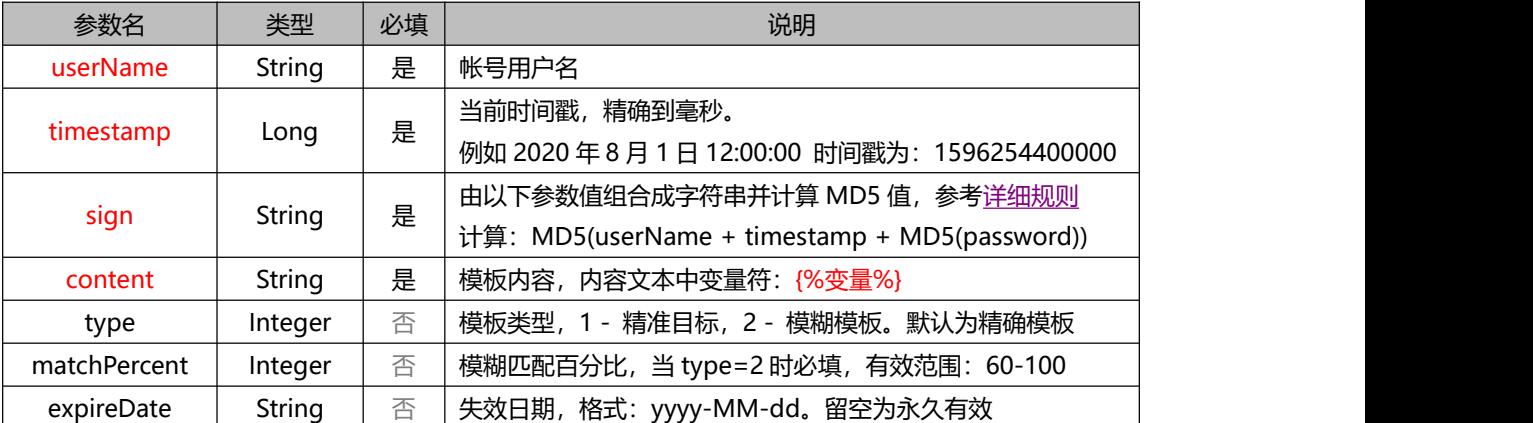

## <span id="page-14-4"></span>**9.4 响应结果**

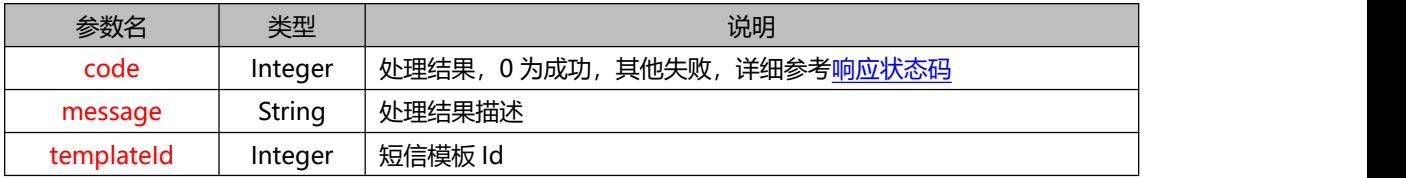

## <span id="page-15-0"></span>**9.5 请求示例**

发送请求:

POST http://sms.ue35.net/sms/api/createTemplate Accept: application/json

Content-Type: application/json;charset=utf-8

```
\{ \{ \} \{ \} \{ \} \{ \{ \} \{ \} \{ \} \{ \} \{ \} \{ \} \{ \} \{ \} \{ \} \{ \} \{ \} \{ \} \{ \} \{ \} \{ \} \{ \} \{ \} \{ \} "userName": "test", "timestamp": 1596254400000, "sign": "e315cf297826abdeb2092cc57f29f0bf", "content": "【签名】您的验证码是{%变量%} "
```
响应结果:

}

```
"code": 0, "message": "处理成功", "templateId": 336
```

```
}
```
{

## <span id="page-15-1"></span>**10. 查询短信模板接口**

#### <span id="page-15-2"></span>**10.1** 调用地址

地址:http://sms.ue35.net/sms**/api/queryTemplates**

<span id="page-15-3"></span>请求方法:POST

#### **10.2** 请求包头定义

Accept: application/json Content-Type: application/json;charset=utf-8

#### <span id="page-15-4"></span>**10.3** 请求参数

此接口每次请求间隔时间不得小于 60 秒。

<span id="page-15-5"></span>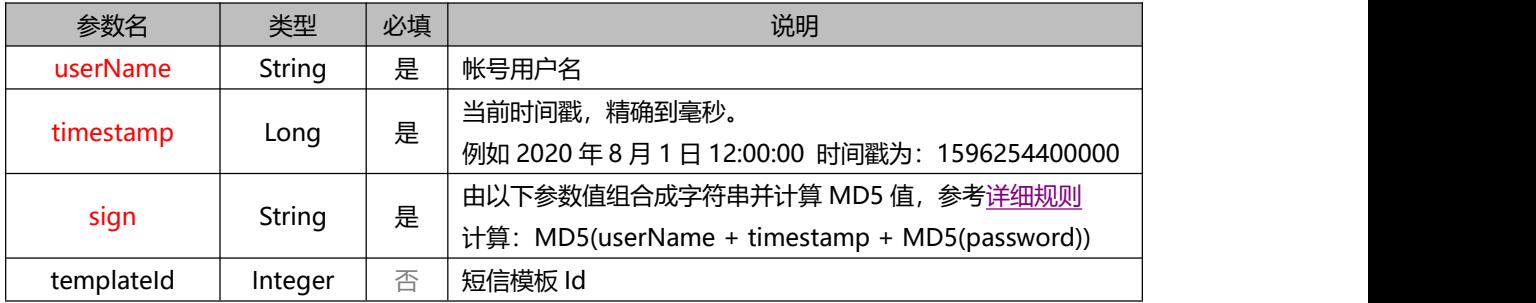

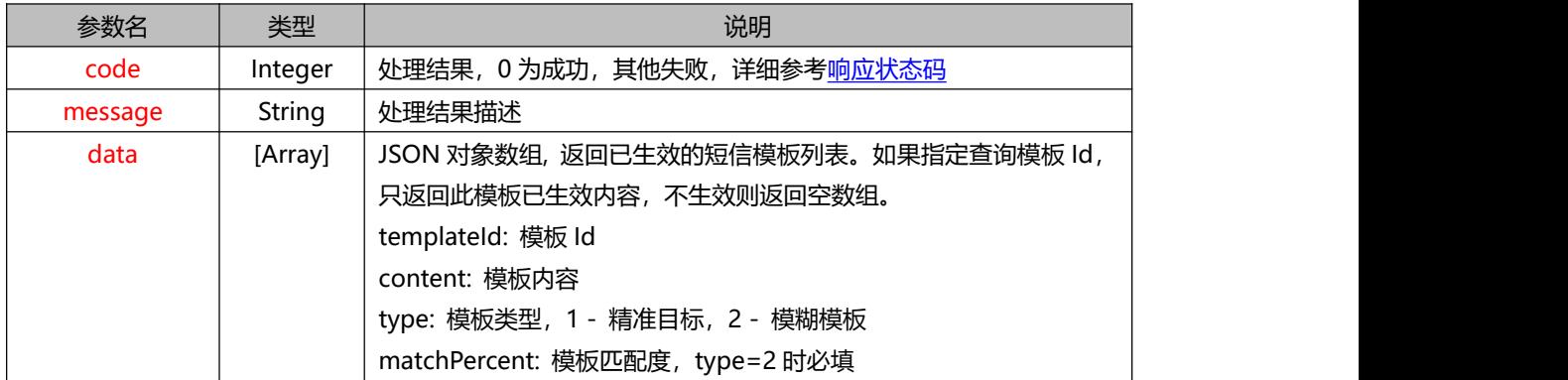

## <span id="page-16-0"></span>**10.5 请求示例**

发送请求:

POST http://sms.ue35.net/sms/api/queryTemplates Accept: application/json

Content-Type: application/json;charset=utf-8

 $\{$   $\{$   $\}$   $\{$   $\}$   $\{$   $\}$   $\{$   $\{$   $\}$   $\{$   $\}$   $\{$   $\}$   $\{$   $\}$   $\{$   $\}$   $\{$   $\}$   $\{$   $\}$   $\{$   $\}$   $\{$   $\}$   $\{$   $\}$   $\{$   $\}$   $\{$   $\}$   $\{$   $\}$   $\{$   $\}$   $\{$   $\}$   $\{$   $\}$   $\{$   $\}$   $\{$   $\}$ 

"userName": "test", "timestamp": 1596254400000, "sign": "e315cf297826abdeb2092cc57f29f0bf"

}

响应结果: {

```
"code": 0, "message": "处理成功", "data": [
      { "templateId": 1, "content": "【签名】您的验证码是{%变量%}", "type": 1 }, { "templateId": 2, "content": "【签名】亲爱的顾客, 您本次共消费 12 元, 感谢光临", "type": 1, "matchPercent": 80 }
    ]
}
```
## <span id="page-16-1"></span>**11. 报备签名接口**

## <span id="page-16-2"></span>**11.1** 调用地址

地址:http://sms.ue35.net/sms**/api/addSignature**

请求方法:POST

## <span id="page-17-0"></span>**11.2** 请求包头定义

Accept: application/json Content-Type: application/json;charset=utf-8

#### <span id="page-17-1"></span>**11.3** 请求参数

此接口用于提交报备短信签名,提交后的签名需经过审核方可生效。

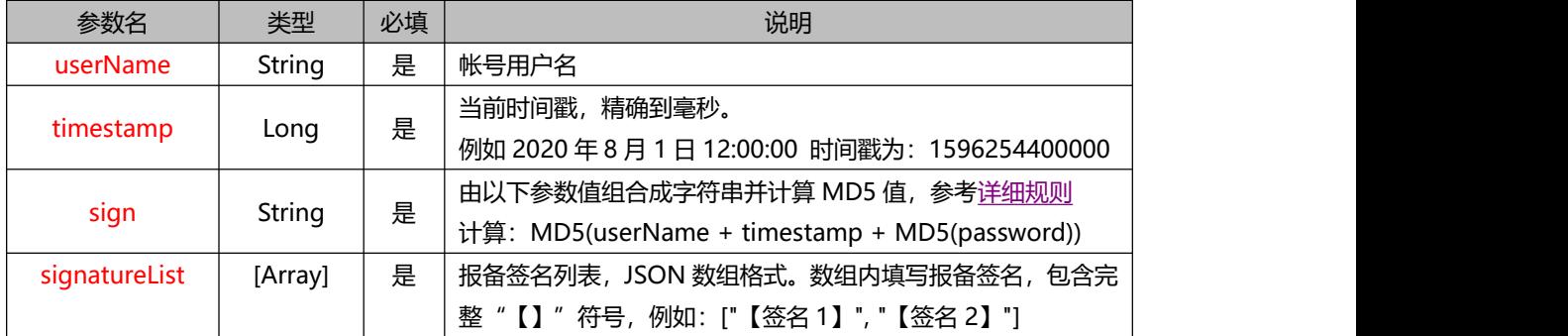

## <span id="page-17-2"></span>**11.4 响应结果**

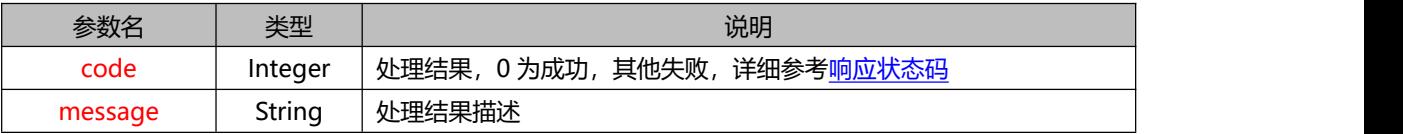

#### <span id="page-17-3"></span>**11.5 请求示例**

发送请求:

```
POST http://sms.ue35.net/sms/api/addSignature
Accept: application/json
Content-Type: application/json;charset=utf-8
\{ \{ \} \{ \} \{ \} \{ \{ \} \{ \} \{ \} \{ \} \{ \} \{ \} \{ \} \{ \} \{ \} \{ \} \{ \} \{ \} \{ \} \{ \} \{ \} \{ \} \{ \} \{ \} "userName": "test", "timestamp": 1596254400000, "sign": "e315cf297826abdeb2092cc57f29f0bf", "signatureList": ["【签名 1】", "【签名 2】"]
}
```
响应结果:

```
\{ \{ \}"code": 0, "message": "处理成功"
```
}

## <span id="page-18-0"></span>**12. 查询签名接口**

## <span id="page-18-1"></span>**12.1** 调用地址

地址:http://sms.ue35.net/sms**/api/querySignature**

<span id="page-18-2"></span>请求方法:POST

#### **12.2** 请求包头定义

<span id="page-18-3"></span>Accept: application/json Content-Type: application/json;charset=utf-8

#### **12.3** 请求参数

此接口每次请求间隔时间不得小于 30 秒, 可查询帐号可用的所有短信签名。

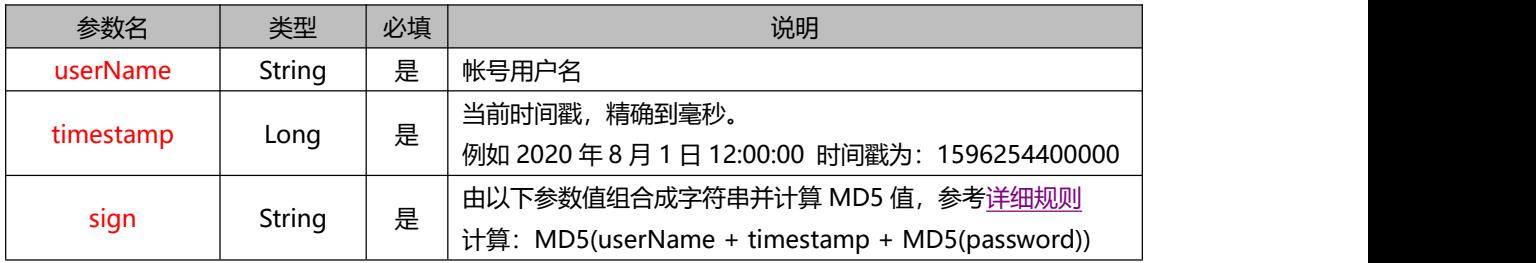

#### <span id="page-18-4"></span>**12.4 响应结果**

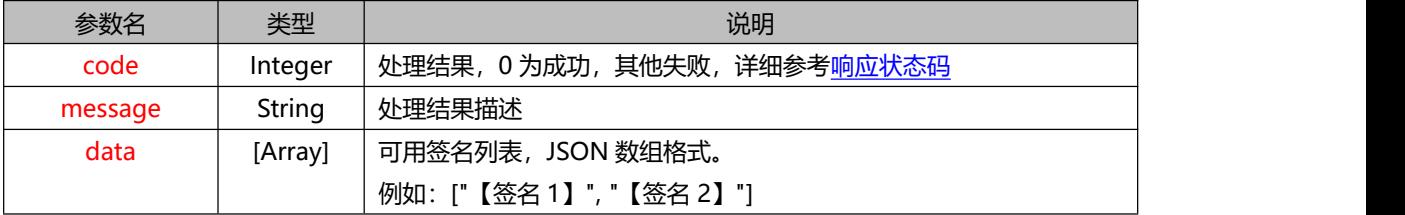

#### <span id="page-18-5"></span>**12.5 请求示例**

发送请求:

```
POST http://sms.ue35.net/sms/api/querySignature
Accept: application/json
Content-Type: application/json;charset=utf-8
\{ \{ \} \{ \} \{ \} \{ \{ \} \{ \} \{ \} \{ \} \{ \} \{ \} \{ \} \{ \} \{ \} \{ \} \{ \} \{ \} \{ \} \{ \} \{ \} \{ \} \{ \} \{ \} "userName": "test", "timestamp": 1596254400000, "sign": "e315cf297826abdeb2092cc57f29f0bf"
}
```
响应结果:

```
{ "code": 0, "message": "处理成功"
 "data": ["【签名 1】", "【签名 2】"]
}
```
# <span id="page-19-0"></span>**13. 响应状态码列表**

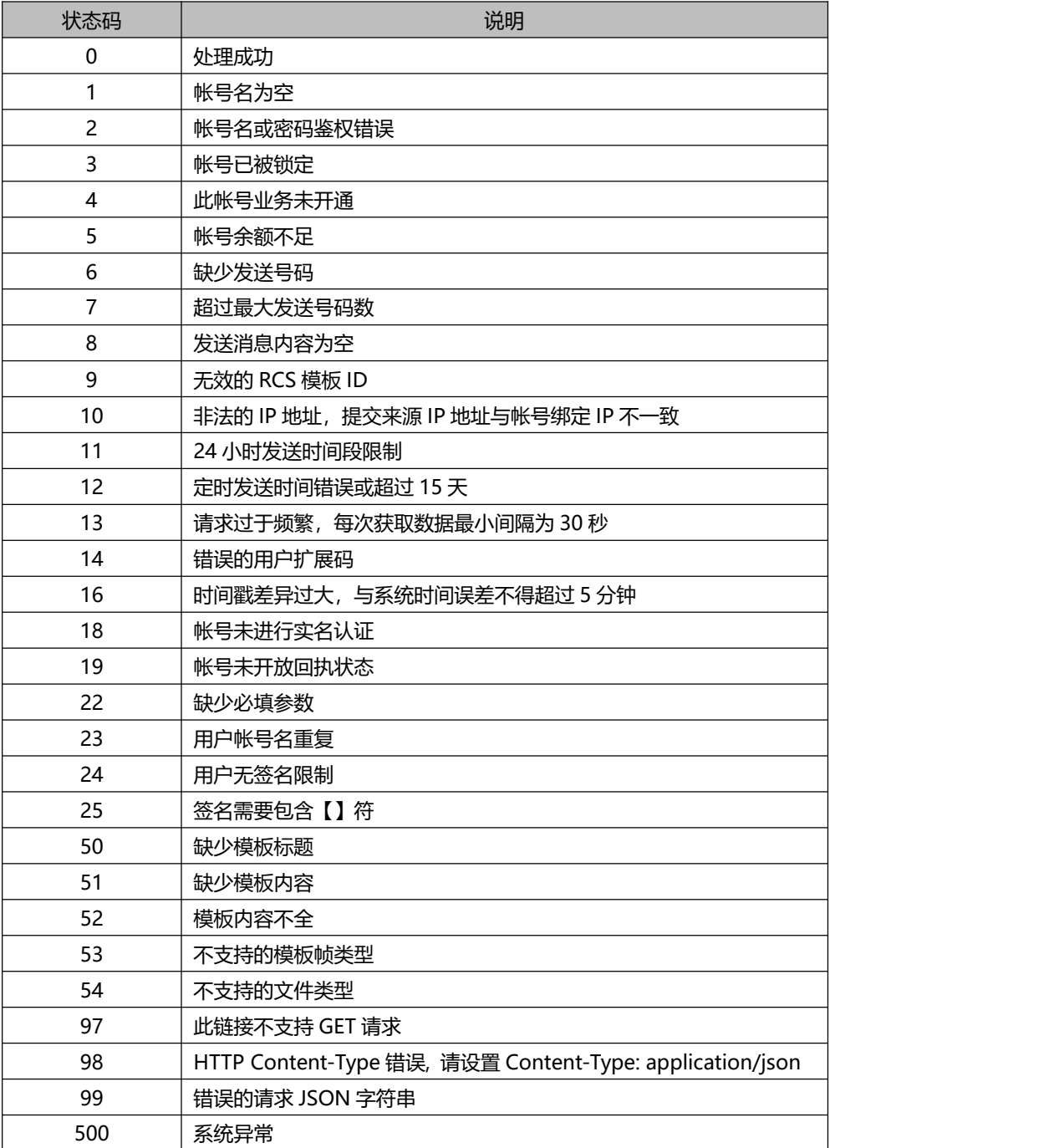